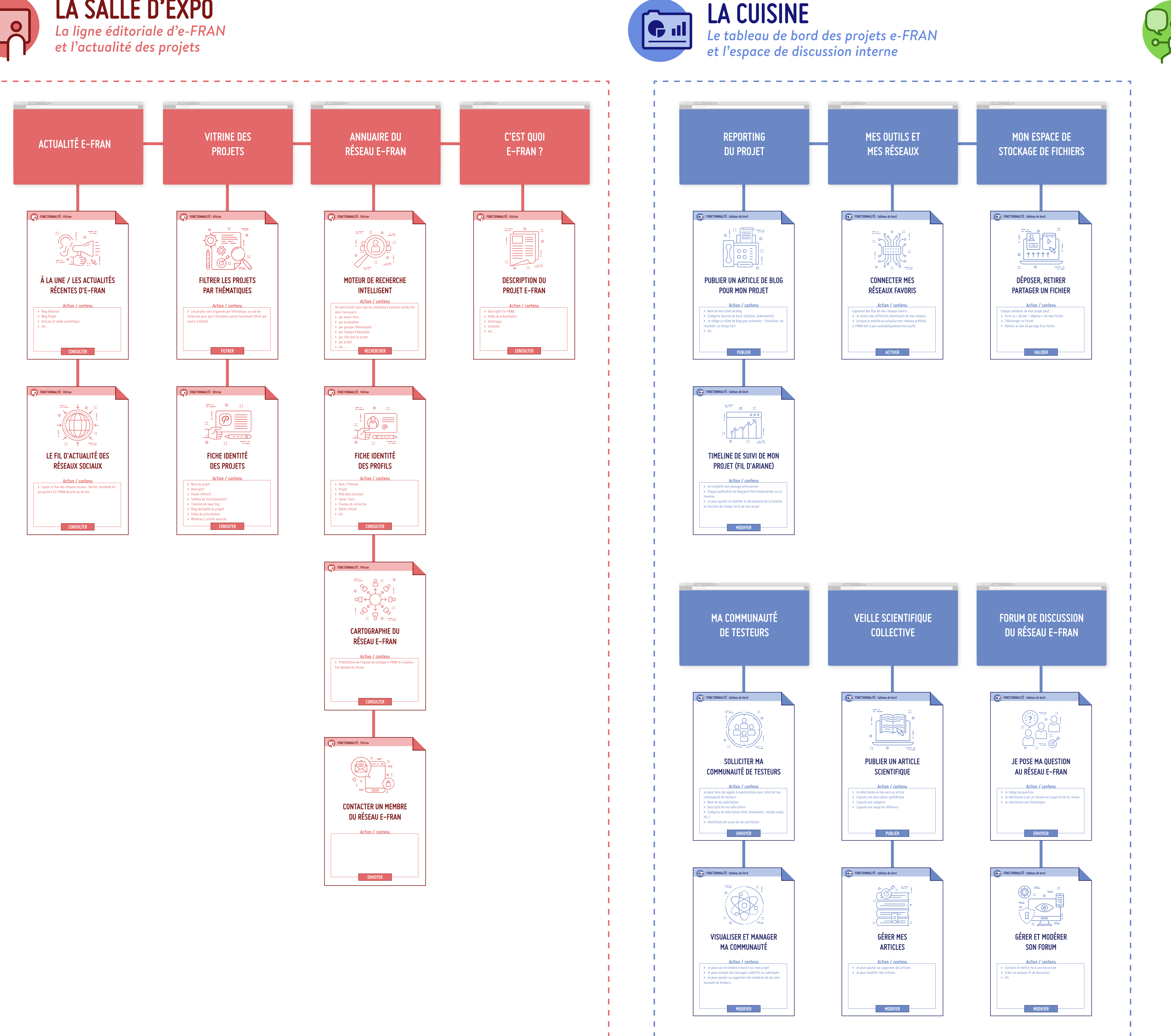

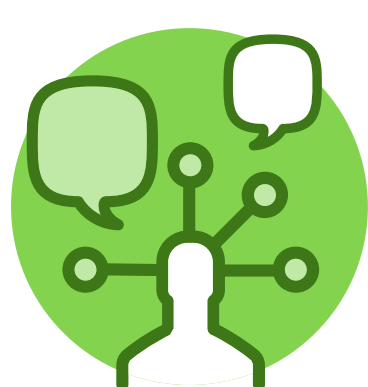

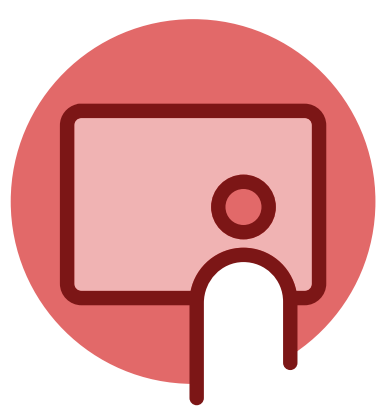

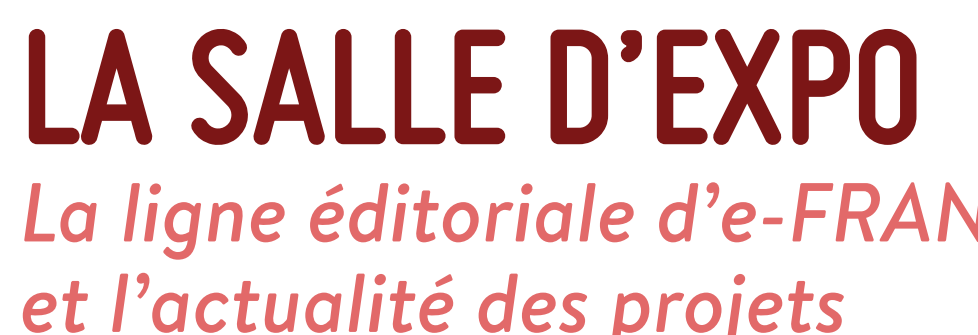

## **LE SALON** *L'espace d'interaction avec le réseau e-FRAN*

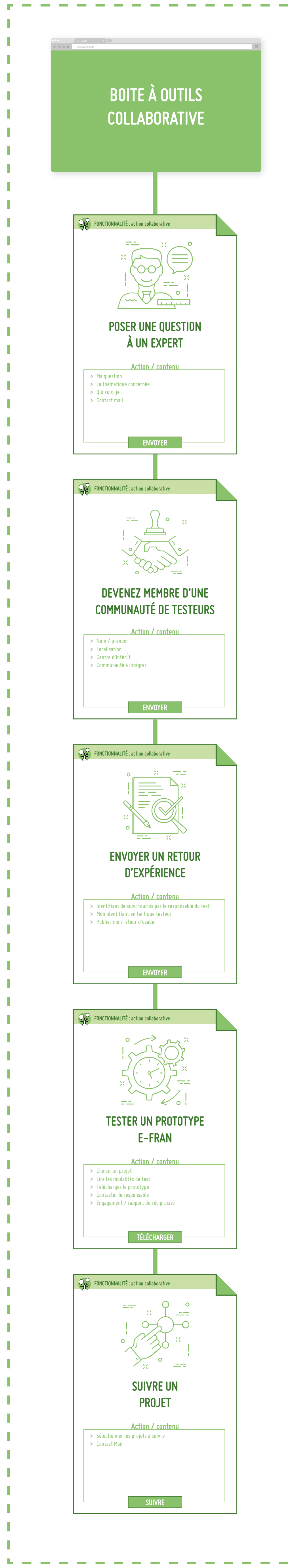